**Sourceforge Projects Monitor Download**

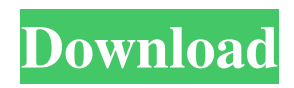

**Sourceforge Projects Monitor Crack PC/Windows (2022)**

Sparks released Sourceforge Projects Monitor Full Crack. A tool for Sourceforge project owners that informs them of the latest statistics for their projects. Sourceforge Projects Monitor Full Crack can read any Sourceforge project and

display accurate data such as:end();  $++it$ ) if  $(it$ ->endpoint\_v.capacity $() ==$ capacity) break; if (it!=  $end_{ptr}$  \*this = std::make\_unique::value(\*it); return it; } }; template bool operator==(const remote\_endpoint &a, const remote\_endpoint &b) noexcept  $\{$  if (a.begin == b.begin) return true; if  $(a.begin == b.end()$ return false; return \*a.begin ==

\*b.begin; } template bool operator &a, const remote\_endpoint &b) noexcept  $\{$  if (a.begin == b.end()) return false; return \*a.begin string to\_string(const remote\_endpoint &e, string format) { stringstream os; os.precision(format.size()); for  $($ ; \*format == '%'; ++format) { auto value = e.get\_next\_value(format); os bool from\_string(const string

## &str, T &endpoint, string format, string \*error\_msgs

**Sourceforge Projects Monitor Crack Free**

\* Check the latest news and download of your Project! See new releases of your project and watch the usage of your project! \* Notifications of new issues! \* Project downloads! \* Source code \* Stats(By keyword) \* Filters(by keyword) \*... Related Software

PrimeFaces Extensions Library 4.0 This library is designed to offer standard PrimeFaces components and behaviors for JSF 2.0. It is the core of PrimeFaces Extensions Library and the "PrimeFaces Developers Guide" before 4.0 was a separate component. PrimeFaces Extensions Library 4.0 Description: SmartFTP SmartFTP is a FTP client that uses a smart file matching

algorithm to maximize the file transfers. It enables you to move files and folders by pressing a single key without creating a new window. More than 50 keyboard hot-keys make file transfers with SmartFTP an easy task. SmartFTP... SmartFTP SmartFTP is a FTP client that uses a smart file matching algorithm to maximize the file transfers. It enables you to

move files and folders by pressing a single key without creating a new window. More than 50 keyboard hot-keys make file transfers with SmartFTP an easy task. SmartFTP... The Yellow Folder The Yellow Folder is a utility that displays the contents of your Windows directory(s) and sub-directories, in a straightforward, easy-to-view format. You will find the

following types of folders listed in The Yellow Folder: ~ Folder(s) (commonly referred to as the "My Documents"... Script to Edit Windows Registry This tool allows you to edit the Windows Registry from a text file. It is very easy to use and can be used from a program that uses the Windows Registry. It allows you to edit your Windows Registry settings without using the Registry Edit

tool. PureComMate Free This software is a free file compression program for Microsoft Windows. With PureComMate Free version you get: Uncompress and Decompress file of any size Uncompress files of different formats Uncompress files of different extensions ... Unsupported Windows Unsupported Windows is a utility that displays all the

currently uninstalled applications installed on your computer along with their version number, path, file size, and file attributes. Unsupported Windows Features: - Displays installed 09e8f5149f

Find the balance between an ideal environment, one of your objectives, the processes that support those objectives and measures that help you to find the right balance. You should also define methods that allow you to keep track of maintenance, needs, process improvement and new project. With this report you will be

able to estimate cost and schedule. This project will be developed in such a way that you can easily customize it for your needs. H2 Exploiter: Script File Generator H2 Exploiter - Script File Generator is a quick and easy to use Windows application that allows you to create and manage file script generation procedures. H2 Exploiter Description: "H2 Exploiter -

Script File Generator" is an easy to use Windows application that allows you to create and manage file script generation procedures. The application includes a complete set of tools that allow you to configure your own personal procedures for various actions such as automatic script generation of external commands, file operations, DOS commands, FTP

operations, etc. All the generated scripts may be stored on the HDD in any desired folder for future use. The script procedures may also be saved in MS Access files, web pages or downloaded to a remote FTP server. JART: Java-based Reverse Engineering Tool JART is a Java-based reverse engineering tool developed to provide simple to use capabilities to "corrupt".class

files. It is intended to be used to gather information about a class file (e.g., methods signatures, etc.) and generate Java source code from it. JART Description: JART is a Javabased reverse engineering tool developed to provide simple to use capabilities to "corrupt".class files. It is intended to be used to gather information about a class file (e.g., methods signatures, etc.)

and generate Java source code from it. Jester is a utility for viewing Java class files. It uses the FELix in-memory.class format for browsing, searching, and extracting methods. This is a freeware multi-platform Java code viewer and editor that comes with GUI automation tools, extra features, and more. Jester Description: Jester is a utility for viewing Java class files. It uses the FELix inmemory.class format for browsing, searching, and extracting methods. This is a free multi-platform Java code viewer and editor that comes with GUI automation tools, extra features

**What's New in the?**

This is the second of my InstallShield tutorials. The first InstallShield tutorial is about the basics of creating a custom

installation package including some of the more advanced features such as Save As, Custom Action, MSI-specific properties, etc. Simple Install Scripts Installing the basic elements of an InstallScript file (as described in "Basic InstallScript Code") is quite easy. Although for the purpose of following my tutorial, you may download a pre-compiled example that contains all the

necessary source code to make it easy to follow. For users who are more experienced, it is also possible to generate an InstallScript from the information provided below. In the simplest case, you will need to start with a classic Custom Action that extracts the relevant data from an installation and saves the data to a property. Custom Actions More information can be found on

MSDN regarding custom actions. For the purpose of this tutorial, I am only looking at the INI section of the article. Introduction Each custom action is called when the installation starts up. The INI section can be used to store information in a file used by the installer. There is also another INI section called INI File Routines. This can be used to provide a default value for

one or more properties when there is no entry in the Property Table. Custom Actions INI Section It is also possible to store a custom action in the Custom Actions section. This is a list of the custom actions that are called at different stages during an installation. This tutorial will not go into the details of this section. Please refer to the MSDN article for more information. Custom

Actions INI File Routines Section The default value for the property MyProperty in a Property Table can be obtained using the following code: The values of INI Section settings can be viewed using the following command: Setup.exe /ISeeSettings If the above command displays Property name:MyProperty Property value:Same value as default You have successfully set the

Property Default value to the same value as it was originally set during Setup.exe configuration. However this is not the most direct way of setting the property default. Another approach is to use a blank property definition in the Property Table and use this to set the Default value. An alternative approach is to use the default value of 0. In the Property Table a set of blank

## Property Definitions can be found, one

Macintosh model with a 64 MB or greater Mac OS X compatible computer. If you have an older computer you may be limited to a slower data transfer rate. USB or Firewire Firewire 800/Firewire 800i. Some Firewire 800 cards will work in the Firewire 800i ports of older models. It is not recommended to use Firewire

## 400 cards. A monitor capable of displaying 640 x 480 pixel resolution Satellite TV service including HughesNet, Comcel, and Tandberg with Avermedia Digibox

## Related links:

https://midiario.com.mx/upload/files/2022/06/JqSVOsOOJ7XUZS3rlbe1\_08\_734f93db022b5e244674946c947f0786\_file.ndf <http://www.ventadecoches.com/creditanalytics-crack-full-version-free-download-x64/> [https://www.thelalitas.com/wp-content/uploads/2022/06/actiTIME\\_Extended.pdf](https://www.thelalitas.com/wp-content/uploads/2022/06/actiTIME_Extended.pdf) <https://www.dripworld.com/multiplication-flash-crack-torrent-activation-code/> <https://neherbaria.org/portal/checklists/checklist.php?clid=15078> <http://www.ventadecoches.com/wp-content/uploads/2022/06/brigav.pdf> <https://herbanwmex.net/portal/checklists/checklist.php?clid=0> <https://www.luckyanimals.it/ocr-toolkit-for-delphi-crack/> <https://solaceforwomen.com/free-moviedb-with-keygen-win-mac-april-2022/> http://www.ndvadvisers.com/wp-content/uploads/2022/06/salvmil.ndf <https://npcfmc.com/tornado-windows-7-theme/> [https://trueinspirationalquotes.com/wp](https://trueinspirationalquotes.com/wp-content/uploads/2022/06/MS_Office_Icon_Pack_Crack__Free_MacWin_Updated_2022.pdf)[content/uploads/2022/06/MS\\_Office\\_Icon\\_Pack\\_Crack\\_\\_Free\\_MacWin\\_Updated\\_2022.pdf](https://trueinspirationalquotes.com/wp-content/uploads/2022/06/MS_Office_Icon_Pack_Crack__Free_MacWin_Updated_2022.pdf) <https://www.slaymammas.com/funweb-crack/> [https://unmown.com/upload/files/2022/06/xisUVquPbj3IpPtKlIo5\\_08\\_de3c37050a1869fa2c1d016f129c188a\\_file.pdf](https://unmown.com/upload/files/2022/06/xisUVquPbj3IpPtKlIo5_08_de3c37050a1869fa2c1d016f129c188a_file.pdf) <https://www.nansh.org/portal/checklists/checklist.php?clid=72807> [http://jaxskateclub.org/wp-content/uploads/2022/06/ESET\\_Win32\\_Conficker\\_worm\\_remover.pdf](http://jaxskateclub.org/wp-content/uploads/2022/06/ESET_Win32_Conficker_worm_remover.pdf) <https://www.lichenportal.org/chlal/checklists/checklist.php?clid=16631> <https://www.webcard.irish/aero-taskbar-color-changer-download/>

[https://socialshubhi.com/wp-content/uploads/2022/06/AC\\_Milan\\_Theme\\_with\\_theme\\_song.pdf](https://socialshubhi.com/wp-content/uploads/2022/06/AC_Milan_Theme_with_theme_song.pdf) <https://www.nalabagam.com/wp-content/uploads/2022/06/amafal.pdf>